# **Self-Service Portal - Error - App-Aware Processing - VSS Failure**

#### Example

"Unable to release guest. Error: VSSControl: Failed to freeze guest over Hypervisor API, wait timeout Error: VSSControl: Failed to freeze guest over Hypervisor API, wait timeout."

"Failed to prepare guest for hot backup. Error: VSSControl: Backup job failed. Cannot create a shadow copy of the volumes containing writer's data. A VSS critical writer has failed. Writer name: [Microsoft Exchange Writer]. Class ID: [{}]. Instance ID: [{}]. Writer's state: [VSS\_WS\_FAILED\_AT\_FREEZE]. Error code: [].

Error: VSSControl: Backup job failed. Cannot create a shadow copy of the volumes containing writer's data. A VSS critical writer has failed. Writer name: [Microsoft Exchange Writer]. Class ID: [{}]. Instance ID: [{}]. Writer's state: [VSS\_WS\_FAILED\_AT\_FREEZE]. Error code: []."

### Threshold

Errors occurred during Microsoft VSS Processing.

### Summary

During the application aware processing there was an issue with Microsoft Volume Shadow Service processing the data on the system.

## Solution

#### **Typically a reboot of the target virtual machine will resolve most issues.**

Check Event Viewer on the machine for any Volume Shady Copy related issues and resolve.

Below are some typical issues that you might run into.

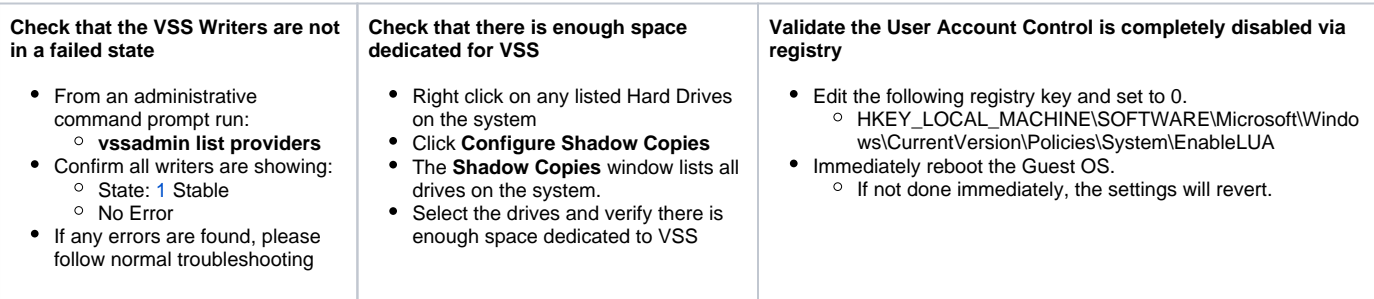